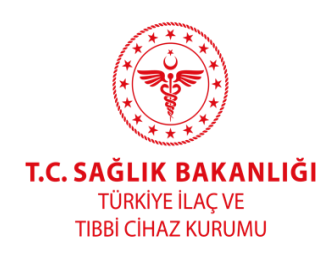

# TIBBİ CİHAZ SATIŞ, REKLAM VE TANITIM YÖNETMELİĞİ KAPSAMINDA GERÇEKLEŞTİRİLECEK BİLİMSEL TOPLANTI VE EĞİTSEL FAALİYETLERE İLİŞKİN KILAVUZ

## TCS-KLVZ-07

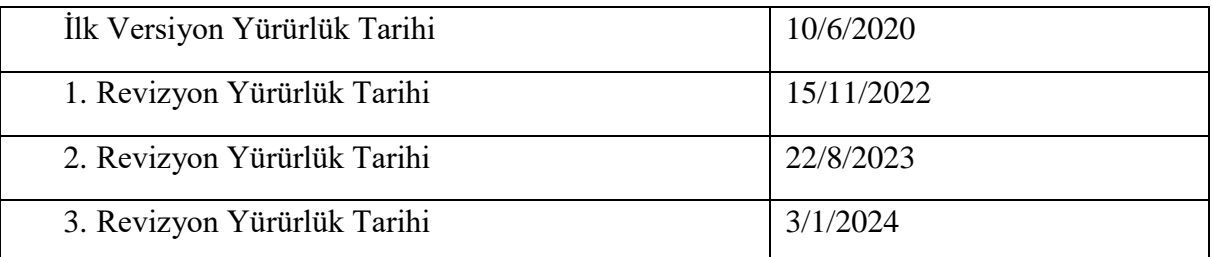

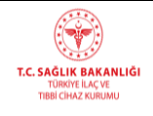

#### **Amaç**

**MADDE 1 – (**1) Bu Kılavuzun amacı; 15/5/2014 tarihli ve 29001 sayılı Resmî Gazete'de yayımlanan Tıbbi Cihaz Satış, Reklam ve Tanıtım Yönetmeliğinin *"Bilimsel ve eğitsel faaliyetler"* başlıklı 21 inci maddesi doğrultusunda uygulanacak usul ve esasların belirlenmesidir.

#### **Kapsam**

**MADDE 2 –** (1) Bu Kılavuz, Tıbbi Cihaz Satış, Reklam ve Tanıtım Yönetmeliğinin 21 inci maddesinde belirtilen bilimsel ve eğitsel faaliyetleri kapsamaktadır.

#### **Dayanak**

**MADDE 3 –** (1) Bu Kılavuz, Tıbbi Cihaz Satış, Reklam ve Tanıtım Yönetmeliğinin 36 ncı maddesine dayanılarak hazırlanmıştır.

#### **Tanımlar**

**MADDE 4 –** (1) Tıbbi Cihaz Satış, Reklam ve Tanıtım Yönetmeliğinde yer alan tanımlara ilaveten, bu Kılavuzda geçen;

a) Aşamalı toplantı: Birbirine bağlı aşamalardan oluşan, toplantının amacına ulaşması için dinleyicilerin bu aşamaların tamamına katılması gereken ve konusu aynı olmak kaydı ile birbirinin devamı nitelikte olan bilimsel toplantıları,

b) Bilimsel toplantı: Bilimsel bir konuda sağlık meslek mensupları ile sağlık kurum ve kuruluşlarının bünyesinde tıbbi cihaz alanında çalışan teknik elemanlara bilgi vermek amacı ile Bakanlık, ulusal ve uluslararası uzmanlık dernekleri, sağlık kurum ve kuruluşları, üniversiteler, hekim/diş hekimi/eczacı meslek örgütleri veya satış merkezleri tarafından düzenlenen; yurt içi veya yurt dışı kongreler, sempozyumlar, çalıştaylar, seminerler, kurslar ve toplantıları,

c) Dinleyici: Bu Kılavuz kapsamında düzenlenen bilimsel toplantı veya eğitsel faaliyetlere konuşmacı, yazılı veya sözlü bildiri sunan araştırmacı statüsü dışında katılım sağlayan sağlık meslek mensupları ile sağlık kurum ve kuruluşlarının bünyesinde tıbbi cihaz alanında çalışan teknik elemanları,

ç) EBS: Bu Kılavuz kapsamında yapılacak bildirimler için kullanılacak Kurumun Elektronik Başvuru Sistemini,

d) Eğitsel faaliyet: Satış merkezlerince düzenlenen/desteklenen tıbbi cihaz tanıtımını da içerebilen eğitim ve bilgi paylaşımı toplantılarını,

e) Kadavra eğitimi: Kadavra merkezlerinde verilen eğitimleri,

f) Kadavra merkezi: Bakanlık, ulusal ve uluslararası uzmanlık dernekleri, sağlık kurum ve kuruluşları, üniversiteler, hekim/diş hekimi/eczacı meslek örgütleri veya tıbbi cihaz satış merkezleri tarafından kadavra eğitimlerinin verildiği merkezleri,

g) Katılımcı: Bu Kılavuz kapsamında düzenlenen bilimsel toplantı veya eğitsel faaliyetlere konuşmacı, dinleyici, yazılı veya sözlü bildiri sunan araştırmacı olarak katılan sağlık meslek mensupları ile sağlık kurum ve kuruluşlarının bünyesinde tıbbi cihaz alanında çalışan teknik elemanları,

ğ) Konuşmacı: Bu Kılavuz kapsamında düzenlenen bilimsel toplantı veya eğitsel faaliyetlerde ilgili programda konuşmak üzere görevli bulunan sağlık meslek mensupları ile sağlık kurum ve kuruluşlarının bünyesinde tıbbi cihaz alanında çalışan teknik elemanları,

h) Simülasyon eğitimi: Simülasyon merkezlerinde verilen tıbbi eğitimleri,

ı) Simülasyon merkezi: Bilgisayar destekli simülatörler aracılığıyla tıbbi simülasyon eğitimi verilen, Bakanlık, ulusal ve uluslararası uzmanlık dernekleri, sağlık kurum ve kuruluşları, üniversiteler, hekim/diş hekimi/eczacı meslek örgütleri veya satış merkezlerinin bu iş için ayrılmış merkezlerini,

i) Web tabanlı toplantı: Ağ üzerinden izlenebilen çevrimiçi seminer, video konferans vb. toplantıları,

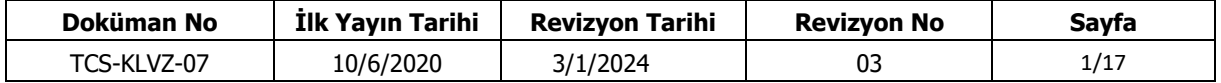

j) Yazılı veya sözlü bildiri sunan araştırmacı: Bu Kılavuz kapsamında düzenlenen bilimsel toplantı veya eğitsel faaliyetlere yazılı veya sözlü bildiri sunarak katılan sağlık meslek mensupları ile sağlık kurum ve kuruluşlarının bünyesinde tıbbi cihaz alanında çalışan teknik elemanları,

k) Yönetmelik: 15/5/2014 tarihli ve 29001 sayılı Resmî Gazete'de yayımlanan Tıbbi Cihaz Satış, Reklam ve Tanıtım Yönetmeliğini

ifade eder.

#### **Bilimsel toplantılar ile ilgili kaideler**

**MADDE 5 –** (1) Satış merkezleri tarafından düzenlenecek/desteklenecek bilimsel toplantılar hakkında yürütülecek faaliyetler ve Kuruma yapılacak bildirimler aşağıda belirtilen esaslar çerçevesinde gerçekleştirilecektir.

a) Satış merkezleri, bilimsel toplantılara katılacak katılımcıların kayıt, konaklama ve ulaşım masraflarını, Yönetmeliğin 21 inci maddesinde belirtilen koşullarda karşılayabilirler.

b) Bilimsel toplantılara katılım için bir personel aynı yıl içinde en fazla dört kez destek alabilir. Bu dört desteğin sadece iki tanesi, aynı satış merkezi tarafından sağlanabilir ve sadece iki tanesi yurt dışında yapılan toplantılarda kullanılabilir.

c) Bilimsel toplantılara, satış merkezlerinin desteğiyle, konuşmacı, yazılı veya sözlü bildiri sunan araştırmacı olarak katılım sağlayanlar için katılım sayısında bir sınırlama uygulanmaz.

ç) Araştırmacı sayısının birden çok olduğu bilimsel çalışmaların, yazılı veya sözlü sunumunun yapılacağı bilimsel toplantılarda araştırmacılardan yalnızca birisi yazılı veya sözlü bildiri sunan araştırmacı olarak desteklenebilir.

d) Bakanlık tarafından düzenlenen/desteklenen bilimsel toplantılarda katılımcılar için bu maddenin (b) bendinde yer alan sayı sınırlaması uygulanmaz.

#### **Eğitsel faaliyetler ile ilgili kaideler**

**MADDE 6 –** (1) Satış merkezleri tarafından düzenlenecek/desteklenecek eğitsel faaliyetler aşağıda belirtilen esaslar çerçevesinde gerçekleştirilecektir.

a) Eğitsel faaliyetler en fazla bir gün sürecek şekilde düzenlenir. Eğitimin düzenleneceği il ile karasal sınırı bulunan illerde çalışan sağlık meslek mensupları ve sağlık kurum ve kuruluşlarının bünyesinde tıbbi cihaz alanında çalışan teknik elemanlar düzenlenen eğitsel faaliyete katılım sağlayabilir.

b) Bu Kılavuz kapsamında düzenlenen eğitsel faaliyetlere katılan dinleyicilerin kayıt, konaklama ve ulaşım masrafları hiçbir koşulda satış merkezince karşılanamaz.

c) Eğitsel faaliyet toplantılarına katılım sayısında sınırlama uygulanmaz.

#### **Simülasyon merkezleri ve kadavra merkezleri**

**MADDE 7 –** (1) Yönetmeliğin 21 inci maddesinin onuncu fıkrası uyarınca yurtiçindeki veya yurtdışındaki simülasyon merkezleri ve kadavra merkezlerinde düzenlenecek eğitim faaliyetleri bilimsel ve eğitsel faaliyet olarak değerlendirilmez ve bu eğitimler için Kuruma kayıt ve bildirim yapılmaz.

#### **Web tabanlı toplantılar**

**MADDE 8 –** (1) Teknik donanım desteğinin yapılmadığı (her türlü cihaz, aparat, yazılım vb.) ve/veya değer aktarımının yapılmadığı web tabanlı toplantılar için Kuruma bildirim yapılmaz. Bu desteklerin herhangi birinin yapılması halinde bu Kılavuz kapsamındaki bildirimler yapılmalıdır.

(2) Web tabanlı olarak düzenlenen ve bir günden fazla süren bilimsel toplantılar için yapılacak bildirimde toplantı türü bilimsel toplantı olarak seçilmelidir. En fazla bir gün sürecek olan web tabanlı toplantılar için başvuruda toplantı türü eğitsel faaliyet olarak seçilmelidir.

(3) Toplantı türü bilimsel toplantı olarak seçilen web tabanlı toplantılarda, toplantılara katılım sayısında 5 inci maddenin birinci fıkrasının (b) bendinde yer alan sayı sınırlaması uygulanır.

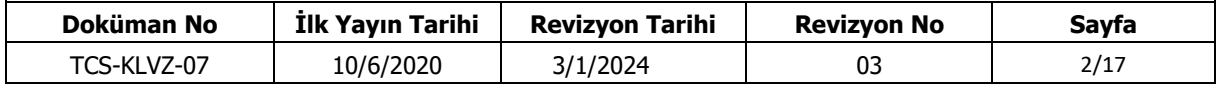

(4) Toplantı türü eğitsel faaliyet olarak seçilen web tabanlı toplantılarda, toplantılara katılım sayısında 5 inci maddenin birinci fıkrasının (b) bendinde yer alan sayı sınırlaması ile 6 ncı maddenin birinci fıkrasının (a) bendinde yer alan katılım sağlanabilecek il sınırlaması uygulanmaz.

#### **Toplantı kayıt ve bildirim**

**MADDE 9 –** (1) Satış merkezleri tarafından Kuruma yapılacak bilimsel toplantı ve eğitsel faaliyet bildirimleri EBS üzerinden elektronik ortamda yapılır, Kurum tarafından ayrıca talep edilmediği sürece fiziki belge gönderilmez.

(2) Bildirimler, [https://ebs.titck.gov.tr](https://ebs.titck.gov.tr/) internet adresinden *"Firma Kullanıcı Kılavuzu"* doğrultusunda, sisteme veri girişi yapılarak gerçekleştirilir. Sisteme ilk defa giriş yapacak firmaların kullanıcı adı ve şifrelerini oluşturmak için yine aynı sayfada yer alan *"Firma Kullanıcı Kılavuzu"* na uygun şekilde kayıtlarını yapmaları gerekmektedir. (1) (Şekil-1)

(3) Bilimsel toplantıların veya eğitsel faaliyetlerin ilk bildirim işlemleri, toplantının/faaliyetin düzenlendiği son günün bitimine kadar tamamlanmalıdır. Bu bildirimler yapılırken aşağıda yer alan işlem basamakları takip edilmelidir;

a) [https://ebs.titck.gov.tr](https://ebs.titck.gov.tr/) internet adresinden firma kullanıcı adı ve şifre (2) ile giriş yapılır. (3) (Resim-1)

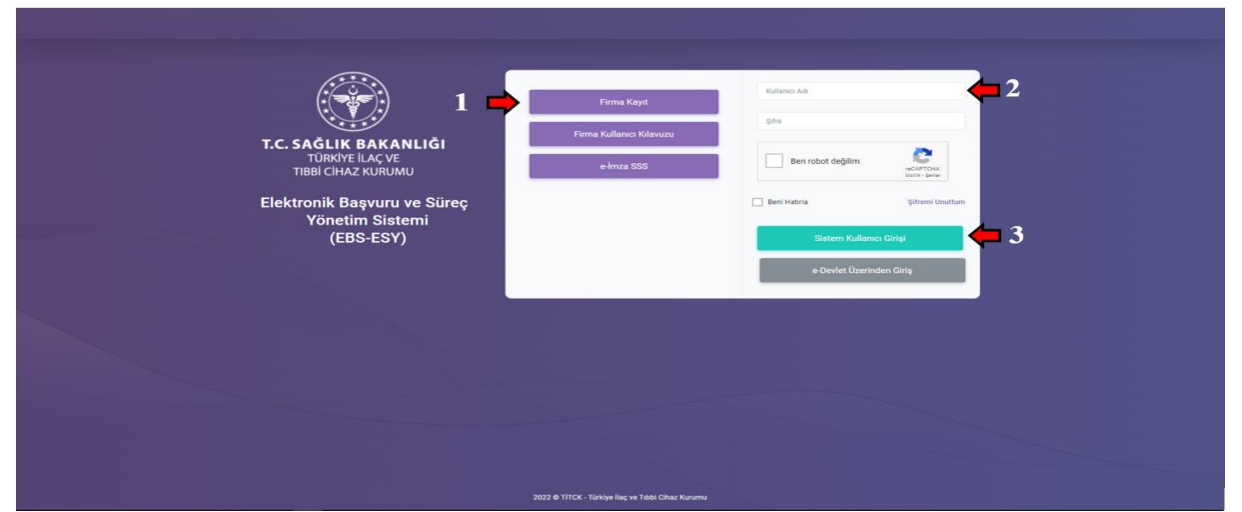

Resim-1: Bilimsel toplantı veya eğitsel faaliyet bildirimi için kullanılacak EBS giriş ekranı

b) Bilimsel toplantı ilk kayıt işlemi için*,* sisteme giriş yapıldıktan sonra açılan ekranın sol sütununda yer alan sırasıyla *"Toplantı"* (4) ve *"Bilimsel Toplantı İlk Kayıt"* (6) seçenekleri seçilerek bildirim yapılması istenen bilimsel toplantının bilgilerinin girileceği ekran görüntülenir (Resim-2). Bu aşamada yapılacak işlemler eğitsel faaliyetleri kapsamamakta olup eğitsel faaliyetler için yapılacak bildirimler (e) bendinde yer verilen işlem basamakları ile başlatılır.

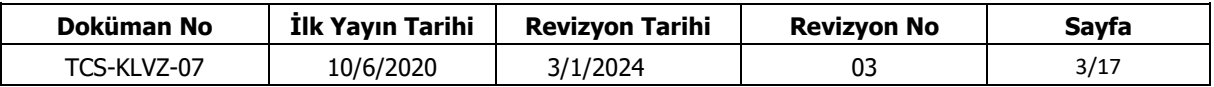

| C<br>$\rightarrow$<br>https://ebs.titck.gov.tr<br>$\leftarrow$ |                                     |                                                                      |             |                    |                      |                                                                                                    |                     |                    |                      | 023<br>ΙŘ.                   |
|----------------------------------------------------------------|-------------------------------------|----------------------------------------------------------------------|-------------|--------------------|----------------------|----------------------------------------------------------------------------------------------------|---------------------|--------------------|----------------------|------------------------------|
| Elektronik Başvuru ve Süreç<br>V.<br><b>Yonetim Sistemi</b>    | C Anasayfa<br>$\equiv$              |                                                                      |             |                    |                      |                                                                                                    |                     |                    |                      | Talep Bildirimlerim          |
| <b>DENEME</b>                                                  | $\mathcal{N}$<br>Kuruma Gelen Tarih | Cevaplanan Başvurularım                                              |             |                    | Kurumdan Giden Tarih |                                                                                                    | Gelen Sayı          |                    | Giden Says           |                              |
|                                                                |                                     | $\Xi$                                                                |             | $\tilde{\Xi}$      | 自<br>29.07.2023      | 自<br>08.08.2023                                                                                                    |                     |                    |                      |                              |
|                                                                | <b>Urün Adı</b>                     |                                                                      |             |                    |                      |                                                                                                    | Takip No.           |                    | Başvuru Türü         |                              |
| Klinik Arastırmalar Portalı                                    | 4                                   |                                                                      |             |                    |                      |                                                                                                    |                     |                    | Lütfen Seçiniz       |                              |
| Başvurular                                                     |                                     |                                                                      |             |                    |                      |                                                                                                    |                     |                    |                      | Ara                          |
| <b>Toplant</b>                                                 | <b>Takip No</b>                     | <b>Başvuru Tipi</b>                                                  | Baç Adı     |                    | Kuruma Gelen Sayı    | Kuruma Gelen Tarih                                                                                                    | Kurumdan Giden Sayı |                    | Kurumdan Giden Tarih | <b>Imzalı Belge ve Ekler</b> |
| Basvuru Yap                                                    |                                     |                                                                      |             |                    |                      |                                                                                                    |                     |                    |                      |                              |
| Basyurulanm                                                    | $5^{2653}$                          | ilac.                                                                | <b>TEST</b> | 2306               | E-46085174-000-      | 23/06/2023                                                                                                    | E-79151189-501.01-1 |                    | 08/08/2023           | Detay                        |
| <b>Bilimsel Toplantı İlk Kayıt</b>                             | $\mathcal{A}$<br>$\epsilon$         | $\mathbf{r}$ .<br>-M                                                 |             |                    |                      |                                                                                                    |                     |                    |                      | 1 - 1 1 öğeleri              |
| Bilimsel Toplantı Seç<br>Katılımcı Ara                         | n<br>Evrak Tarihi<br>7              | 自                                                                    |             | Evrak Sayı<br>自    |                      |                                                                                                    |                     |                    |                      | <b>Ara</b>                   |
| Uyanlarım                                                      | Gönderen Firma                      |                                                                      | Konu        | <b>Bgili Birim</b> | Evrak Sayı           | Evrak Tarihi                                                                                                    | Giden Evrak No      | Giden Evrak Tarihi | <b>Urun Adı</b>      | <b>Belgeler</b>              |
| Klinik Araştırma                                               | <b>M</b><br>$\mathcal{A}$           | $\vert \mathbf{H} \vert$<br>$\mathbb{R}^n$ .                         |             |                    |                      |                                                                                                    |                     |                    |                      |                              |
| Etik Kurul                                                     |                                     |                                                                      |             |                    |                      |                                                                                                    |                     |                    |                      |                              |
| Kullanıcı İslemleri                                            | Bildirimler                         |                                                                      |             |                    |                      |                                                                                                    |                     |                    |                      |                              |
| Değer Aktarımı                                                 | $\bullet$                           | 2804 takip no lu bildiriminiz Kurum tarafından kayıtlara alınmıştır. |             |                    |                      |                                                                                                    |                     |                    |                      | 5.08.2023                    |
|                                                                | $\bullet$                           |                                                                      |             |                    |                      | 2804 takip no.lu bildiriminiz Kurum tarafından reddedilmiştir. Lütfen ilgili bildirime istinaden yazılan cevabi yazıya bakınız. |                     |                    |                      | 5.08.2023                    |
| Tibbi Bitki Monografian                                        |                                     |                                                                      |             |                    |                      |                                                                                                    |                     |                    |                      |                              |
| <b>Ilac</b>                                                    | $\bullet$                           | 2804 takip no lu bildiriminiz Kurum tarafından kayıtlara alınmıştır. |             |                    |                      |                                                                                                    |                     |                    |                      | 5.08.2023                    |
| <b>Ithalat</b>                                                 | $\bullet$                           | 2821 takip no lu bildiriminiz Kurum tarafından kayıtlara alınmıştır. |             |                    |                      |                                                                                                    |                     |                    |                      | 5.08.2023                    |
| <b>Ihracat</b>                                                 | $\bullet$                           |                                                                      |             |                    |                      | 3088 takip no lu bildiriminiz Kurum tarafından reddedilmiştir. Lütfen ilgili bildirime istinaden yazılan cevabi yazıya bakınız. |                     |                    |                      | 5.08.2023                    |
| 10.500.500.570.00 cm   (The based Physical History Co.)        | G                                   | 3793 takin no lu bildiriminiz Kurum tarafından kavıtlara alınmıştır. |             |                    |                      |                                                                                                    |                     |                    |                      | 1.08.2023                    |

Resim-2: Bilimsel toplantı ilk kayıt işlemi için kullanılacak ekran

c) Toplantı bildirimi yapılırken mükerrer kayıt oluşturmamak adına bildirim yapılacak toplantıya ait **başka kullanıcılar tarafından daha önce kayıt oluşturulup oluşturulmadığı** kontrol edilmelidir (8). İlk defa kaydı yapılacak toplantılar için açılan ekranda yer alan alanlar doldurularak *"Başvuruyu Gönder"* (9) butonuna basılır. (Resim-3)

| G                                                          | https://ebs.titck.gov.tr                                                   |                                                                                                    |                            |                               |                                            |                                        |                   | Q 12 立<br>$\Box$ $\Box$ |
|------------------------------------------------------------|----------------------------------------------------------------------------|----------------------------------------------------------------------------------------------------|----------------------------|-------------------------------|--------------------------------------------|----------------------------------------|-------------------|-------------------------|
| Elektronik Bagwuru ve Süreç<br><b>Yonetim Sistemi</b><br>v | @ Anasayfa / Toplanti / Bilimsel Toplanti<br>$\overline{\mathcal{M}}$ .    |                                                                                                    |                            |                               |                                            |                                        |                   | Talep Bildirimlerim     |
|                                                            |                                                                            | Başvuru kaydını oluşluracağınız toplantının daha önce bir başka firma tarafından sisteme kaydının yapılıp yapılmadığını "Bilimsel Toplantı Seç" ekranından kontrol ediniz. |                            |                               | 18                                         |                                        |                   |                         |
|                                                            | Toplantı Türü : Bilimsel Toplanti<br>Toplant Tipi                          |                                                                                                    |                            | Toplant: Içenği               |                                            |                                        |                   |                         |
|                                                            | Tibbi Cihaz Toplanti                                                       |                                                                                                    |                            | Genel                         |                                            |                                        |                   |                         |
| Klinik Arastematar Portal                                  | Ulke                                                                       |                                                                                                    | Sehir                      |                               |                                            | lips                                   |                   |                         |
| Bayondar                                                   | Seciniz.                                                                   |                                                                                                    | $\bullet$<br>Sehir Seciniz |                               | $\cdot$                                    | lice Seciniz                           |                   |                         |
|                                                            | Toplanh Genel Ad:                                                          |                                                                                                    |                            |                               |                                            |                                        |                   |                         |
|                                                            | (Eu alana toplantının onjinal duyuru metrindeki adı birebir yazılmalıdır.) |                                                                                                    |                            |                               |                                            |                                        |                   |                         |
| Klinik Araştınısı                                          |                                                                            |                                                                                                    |                            |                               |                                            |                                        |                   |                         |
| Elik Kund                                                  | O Toplantry: Kendim Dizzenliyorum<br>Toplanty: Organize Eden Demek/Kurulus |                                                                                                    |                            |                               |                                            |                                        |                   |                         |
| Kullanıcı İşlemleri                                        |                                                                            |                                                                                                    |                            |                               |                                            |                                        |                   |                         |
|                                                            | Organizasyonu Üstlenen Acenta                                              |                                                                                                    |                            |                               |                                            | Organizasyonu Üstlenen Acenta Vergi No |                   |                         |
| Değer Aktarım                                              |                                                                            |                                                                                                    |                            |                               |                                            |                                        |                   |                         |
| Tibbi Bibi Monagraftan                                     | Başlargıç Tarihi                                                           |                                                                                                    | <b>Bits Tarihi</b>         |                               |                                            | Toplantı Gerçekleşme Şekli             |                   |                         |
|                                                            | 21.08.2023                                                                 |                                                                                                    | 图<br>21.08.2023            |                               | B                                          | Lütten Seçiniz                         |                   |                         |
|                                                            | Toplantının Yapılacağı Yer                                                 |                                                                                                    |                            |                               |                                            |                                        |                   |                         |
|                                                            |                                                                            |                                                                                                    |                            |                               |                                            |                                        |                   |                         |
|                                                            | Web Adresi                                                                 |                                                                                                    |                            | Web Sitesi                    |                                            |                                        |                   |                         |
| Farmasötik Orün.                                           |                                                                            |                                                                                                    |                            |                               |                                            |                                        |                   |                         |
| Seitikas                                                   | <b>Video Auto Color</b>                                                    |                                                                                                    |                            |                               |                                            |                                        |                   |                         |
|                                                            | Toplant: Duyuru Link                                                       |                                                                                                    |                            |                               |                                            |                                        |                   |                         |
| Sarf Stok                                                  |                                                                            |                                                                                                    |                            | Bakanistan Destektentyor Mu 7 |                                            |                                        |                   |                         |
| Farmakovijilans İşlendesi                                  | <b>Concerto Libra</b>                                                      |                                                                                                    |                            | Kablenclarin Hakkindan Düşmez |                                            |                                        |                   |                         |
|                                                            |                                                                            |                                                                                                    |                            |                               | Organizasyonu Üstlenen Acenta Taahhühame * |                                        |                   |                         |
|                                                            |                                                                            | Toplants Duyuru Metni * (Bu alana toplantry organize eden dernek/ kuruluş/firma tarafından hazırlanan toplantı duyuru metni dokümaru yüklenmelldir.)                       |                            |                               |                                            |                                        |                   |                         |
|                                                            | Sepiniz                                                                    |                                                                                                    |                            | Seciniz                       |                                            |                                        |                   |                         |
|                                                            | Toplanti Programi *                                                        |                                                                                                    |                            |                               |                                            |                                        |                   |                         |
|                                                            |                                                                            |                                                                                                    |                            |                               |                                            |                                        |                   |                         |
|                                                            | Seçiniz                                                                    |                                                                                                    |                            | 9                             |                                            |                                        |                   |                         |
|                                                            | <b>Tookinh Genel Ads</b><br><b>Detay</b>                                   | Organizacyonu Üstlenen Acenta                                                                                                    | <b>Bastange Tarihi</b>     | <b>Bills Tashi</b>            | Yapılacağı Yer                             |                                        | Gerçekleşme Şekli | Asama No.               |
|                                                            |                                                                            |                                                                                                    |                            |                               |                                            |                                        |                   |                         |
|                                                            | $\begin{array}{ccc} \bullet & \bullet & \bullet \end{array}$               |                                                                                                    |                            |                               |                                            |                                        |                   | Görünlülenecek öğe yok  |

Resim-3: Bilimsel toplantı ilk kayıt işlemi için kullanılacak ekran

ç) İlk kayıt işlemi tamamlandıktan sonra toplantı ve katılımcı bilgilerinin bildirim işlemleri için *"Toplantı"* (4) sekmesinde yer alan *"Bilimsel Toplantı Seç"* (7) (Resim-2) ekranında listelenen toplantılardan işlem yapılmak istenen toplantı satırında yer alan *"Başvuru Yap"* (10) seçeneği seçilir. (Resim-4)

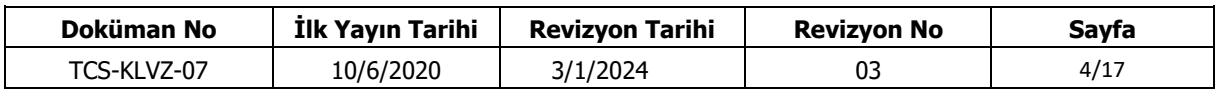

| Elektronik Bagwara we Sünsey   | : S Anasayla / Toplant: / Bilmsal Toplant                                                                                                    |                    |           |            |          |             |                           |                    | $\bigcirc$ tax bidimen $\bigcirc$ |
|--------------------------------|----------------------------------------------------------------------------------------------------|--------------------|-----------|------------|----------|-------------|---------------------------|--------------------|-----------------------------------|
| Toplant: Baylang o Tarihi      |                                                                                                    |                    |           |            |          |             | Toplant: Bitig Tarihi     |                    |                                   |
|                                |                                                                                                    |                    |           |            |          | $\alpha$    |                           |                    |                                   |
| Toplant Tipi<br>Lütten Sepiniz |                                                                                                    |                    |           |            |          |             | Toplant/Adv<br>$\cdot$ 10 |                    |                                   |
| Kink Aragomate Portal          | Toplant Ara                                                                                                    |                    |           |            |          |             |                           |                    |                                   |
|                                |                                                                                                    |                    |           |            |          |             |                           |                    |                                   |
|                                | Toplants Genet Ads Toplantry: Organize Eden Demet/Kunstop Chia Sch Bagivun Tarthii - Magianging Tarthii - Magianging Tarthii - Banjar - Dunam |                    |           |            |          | Bayer       | Dallay                    | <b>Chayes Note</b> |                                   |
| TEST                           | TEST                                                                                                    | Almanya 27/08/2023 | 2608/2023 | 27/08/2023 | Chayland | Bayoutu Yap | Detay                     |                    |                                   |
| TOPLANTISI                     |                                                                                                    |                    |           |            |          |             |                           |                    |                                   |
|                                |                                                                                                    |                    |           |            |          |             |                           |                    |                                   |
|                                |                                                                                                    |                    |           |            |          |             |                           |                    |                                   |
| Tibbi Bitki Monografian        |                                                                                                    |                    |           |            |          |             |                           |                    |                                   |
|                                |                                                                                                    |                    |           |            |          |             |                           |                    |                                   |
|                                |                                                                                                    |                    |           |            |          |             |                           |                    |                                   |
|                                |                                                                                                    |                    |           |            |          |             |                           |                    |                                   |
|                                |                                                                                                    |                    |           |            |          |             |                           |                    |                                   |
|                                |                                                                                                    |                    |           |            |          |             |                           |                    |                                   |
| Farmakovijkans (piemien        |                                                                                                    |                    |           |            |          |             |                           |                    |                                   |
|                                |                                                                                                    |                    |           |            |          |             |                           |                    |                                   |
|                                |                                                                                                    |                    |           |            |          |             |                           |                    |                                   |
|                                |                                                                                                    |                    |           |            |          |             |                           |                    |                                   |
|                                |                                                                                                    |                    |           |            |          |             |                           |                    |                                   |
|                                |                                                                                                    |                    |           |            |          |             |                           |                    |                                   |
|                                |                                                                                                    |                    |           |            |          |             |                           |                    |                                   |
|                                |                                                                                                    |                    |           |            |          |             |                           |                    |                                   |
|                                | $6.31 + 2.01101012101010101212$                                                                                                    |                    |           |            |          |             |                           |                    | 1 10 12247 ogelari                |

Resim-4: Bilimsel toplantı bildirim işlemi için kullanılacak ekran

d) Açılan ekranda *"Toplantı Başvuru"* (11) penceresinde yer alan toplantıya ait bilgiler eksiksiz doldurularak ilgili belgeler sisteme yüklenir. Daha sonra *"Katılımcı"* (13) penceresinde yer alan ilgili alanlara katılımcılara ait bilgiler girilerek *"Katılımcı Özellik"* (14) sekmesinde katılımcıya ait belgeler eksiksiz ve imzalı olarak sisteme yüklenir ve son olarak *"Başvuruyu Gönder"* (12) butonuna basılır. (Resim-5, Resim-6)

e) Eğitsel faaliyet bildirimleri için sırasıyla *"Toplantı"* (4) (Resim-2) ve *"Başvuru Yap"* (5) (Resim-2) seçenekleri ile açılan ekranda *"Katılımcı"* (13) penceresinde yer alan ilgili alanlara katılımcılara ait bilgiler girilerek *"Katılımcı Özellik"* (14) sekmesinde katılımcıya ait belgeler eksiksiz ve imzalı olarak sisteme yüklenir ve son olarak *"Başvuruyu Gönder"* (12) butonuna basılır. (Resim-5, Resim-6)

f) Bilimsel toplantı veya eğitsel faaliyet başvurusunun tamamlanabilmesi için Kurum fiyat tarifesinde yer alan "Bilimsel toplantı veya eğitsel faaliyet başvurusu" ücretine ilişkin ödemenin yapılması gerekmektedir. Bu doğrultuda başvuru sahibince bildirilen e-posta adresine Kurum tarafından *"Ödeme Referans No ile Başvuru Belge Ücreti"* bilgileri gönderilir. Kurum hesabına yatırılacak olan "Bilimsel toplantı veya eğitsel faaliyet başvurusu" ücreti için Kurumsal Tahsilat Uygulaması yapılmakta olup referans numarası (Kurumumuz ilgili birimlerinden veya EUP üzerinden alınan) ile Türkiye Halk Bankası şubelerine doğrudan veya Türkiye Halk Bankası internet bankası aracılığı ile Kurumsal ödeme yapılmalıdır. Kurum hesabına yatırılacak olan "Bilimsel toplantı veya eğitsel faaliyet başvurusu" ücreti için havale veya EFT kesinlikle yapılmamalıdır.

g) Daha sonra iptal edilen bilimsel toplantı veya eğitsel faaliyet başvurularına ilişkin Kuruma yapılan ödemeler iade edilmez.

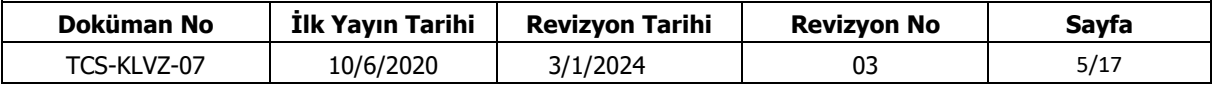

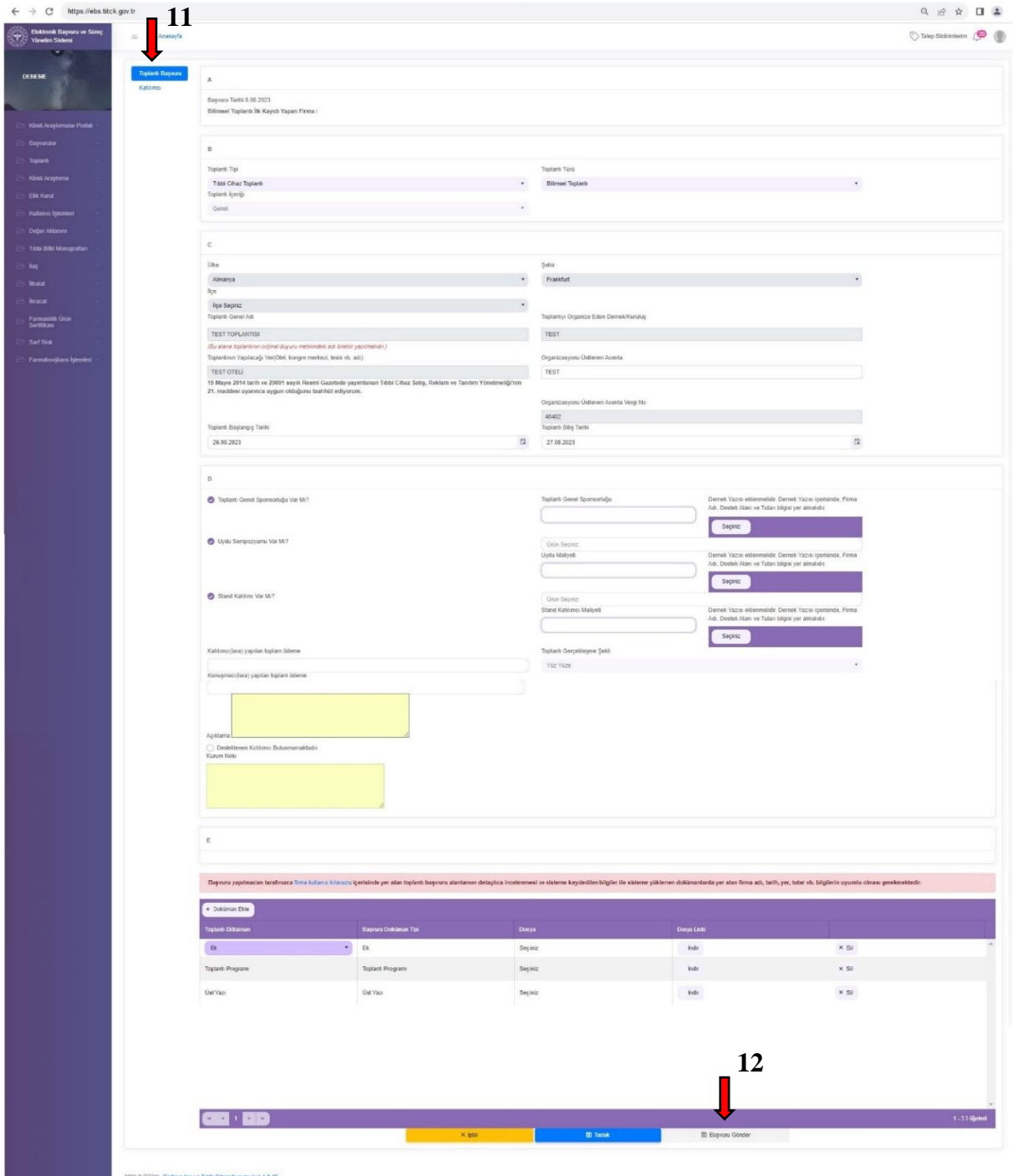

Resim-5: Bilimsel toplantıların veya eğitsel faaliyetlerin bildirim işlemleri için kullanılacak *"Toplantı Başvuru"* ekranı

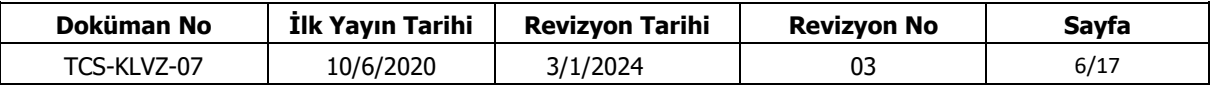

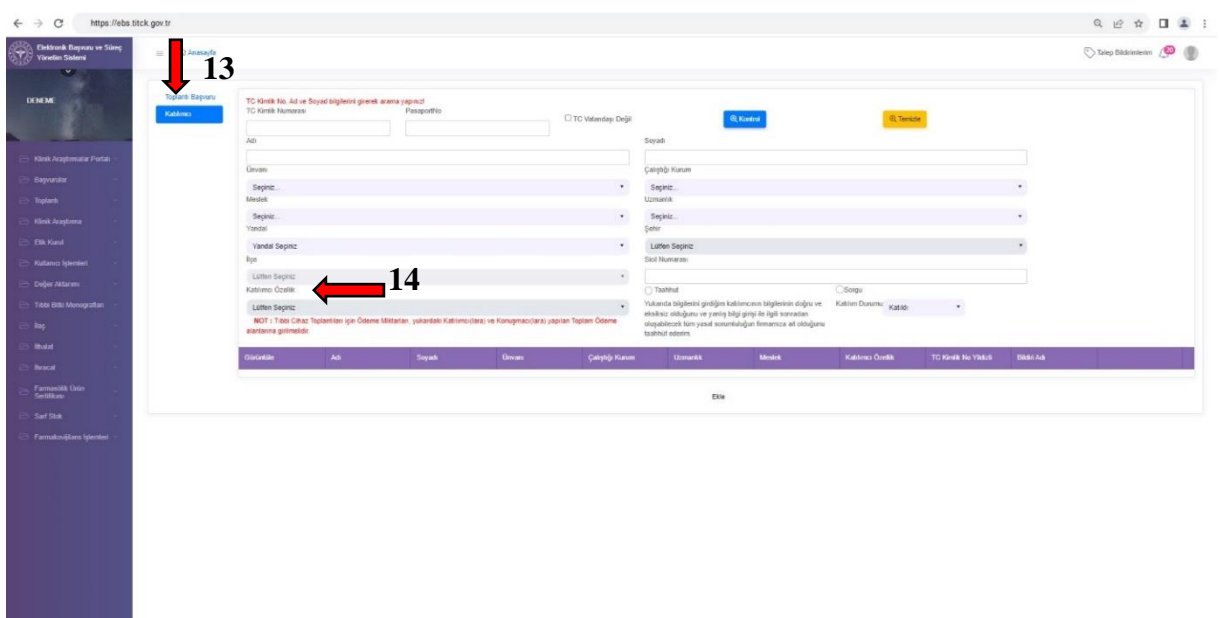

Resim-6: Bilimsel toplantıların veya eğitsel faaliyetlerin bildirim işlemlerinde katılımcıların eklenmesi için kullanılacak *"Katılımcı"* ekranı

(4) Bilimsel toplantıların veya eğitsel faaliyetlerin geri bildirim işlemleri toplantının/faaliyetin düzenlendiği son günden sonraki otuz gün içinde EBS üzerinden tamamlanmalıdır. Bu bildirimler yapılırken aşağıda yer alan işlem basamakları takip edilmelidir;

a) Bilimsel toplantı veya eğitsel faaliyet geri bildirim işlemi için*,* sisteme giriş yapıldıktan sonra açılan ekranın sol sütununda yer alan sırasıyla *"Toplantı"* (15) ve *"Başvurularım"* (16) seçenekleri seçilerek daha önce bildirimi yapılan bilimsel toplantıların ve eğitsel faaliyetlerin yer aldığı ekran görüntülenir, daha sonra bu ekranda yer alan ve geri bildirimi yapılmak istenen bilimsel toplantı veya eğitsel faaliyet seçilir. (Resim-7)

| $\overline{\phantom{a}}$                                  |             |                        | (2 Anaseyla / Toplant / Bayundanm |                                             |                                    |                          |          |                       |                                       |                  |                                                         |                                   |                                |                      |                         | Talep Bildrimlerim (O) |
|-----------------------------------------------------------|-------------|------------------------|-----------------------------------|---------------------------------------------|------------------------------------|--------------------------|----------|-----------------------|---------------------------------------|------------------|---------------------------------------------------------|-----------------------------------|--------------------------------|----------------------|-------------------------|------------------------|
|                                                           |             | Bagvuru Takip Numarası |                                   |                                             |                                    | Toplant Bagiangiç Tarihi |          |                       | Toplanti Bitig Tanhi                  |                  |                                                         |                                   | Sehir                          |                      |                         |                        |
|                                                           |             |                        |                                   |                                             |                                    |                          |          | $\boxtimes$           |                                       |                  |                                                         | <b>B</b>                          | Lüffen Seçiriz                 |                      |                         | $^\star$               |
|                                                           | Toplant Ad: |                        |                                   |                                             |                                    | Toplant Durumu           |          | $\bullet$             | Toplant: Tipi<br>Tibbi Cihaz Toplanti |                  |                                                         | $\ddot{\phantom{1}}$              | Toptant Türü<br>Lüffen Seçiniz |                      |                         | $\sim$                 |
| Kink Anglemalar Portal                                    |             |                        |                                   | Evrak Son Teslim Tarihi 3 günden az olanlar |                                    | Lütlen Seçiniz           |          | Are:                  |                                       |                  |                                                         |                                   |                                |                      |                         |                        |
| <b>Beyonniac</b>                                          | 15          |                        |                                   |                                             |                                    |                          |          |                       |                                       |                  |                                                         |                                   |                                |                      |                         |                        |
|                                                           | Detay       | $^{54}$                | <b>Takip No</b>                   | Kurum İşkem Ta                              | <b>Durum</b>                       | Evrak Bagiangy           | Evrak No | <b>Evrak Son Test</b> | Ceri Bildinm So.                      | <b>Seter</b>     | Otel                                                    | <b>Toplant Ads</b>                |                                | <b>Bagvuru Tanhi</b> | <b>Toplant Gun</b>      | Kablimo Sayni          |
| $\overline{\phantom{a}}$<br><b>Başvurularım</b>           |             | 16                     | 2654023                           | 07/08/2023                                  | On Onaylı                          |                          |          | 23/07/2023            | 07/09/2023                            | Adana            | TEST                                                    | KONTROL                           | TEST 45160 BITIS TARIHI        | 07/08/2023           | $\overline{2}$          | $\mathbf{1}$           |
| <b>Blimsel Toplant III</b><br><b>Blimsel Toplant Sec.</b> | Q           | $\theta$               | $\circ$                           |                                             | Yeni Bildirim<br><b>Yapılmamıs</b> |                          |          | 23/07/2023            | 06/09/2023                            | <b>Odana</b>     | <b>ÖZELLİK</b>                                          | TEST 45155                        |                                |                      | $+1$                    | $\mathfrak{2}$         |
|                                                           | $\alpha$    | 自                      | $\alpha$                          |                                             | Yeni Bildirim<br>Yapılmamış        |                          |          | 02/08/2023            | 18/09/2023                            | <b>BERKGAMEN</b> | TEST                                                    | Alaniar KURUM<br><b>DÜZENLEME</b> | Test Agamai: Değişen           |                      | $\overline{\mathbf{3}}$ | $\circ$                |
|                                                           | Q           |                        | 2654022                           | 04/08/2023                                  | On Onayl:                          |                          |          | 21/07/2023            | 05/09/2023                            | Aachen           | TEST                                                    | KAYIT                             | TEST ASAMALI TOPLANTI          | 04/05/2023           | $\sqrt{2}$              | $\mathcal{I}$          |
|                                                           | $\alpha$    |                        | 2654021                           | 04/08/2023                                  | On Onaylı                          |                          |          | 21/07/2023            | 05/09/2023                            | <b>BERKGAMEN</b> | <b>TEST FIRMA</b><br>TOPLANTI YERİ<br><b>GÜNCELLEME</b> | CIHAZ TEST 45100                  |                                | 04/08/2023           | $\overline{\mathbf{2}}$ | $\rightarrow$          |
|                                                           | $\alpha$    | $\ddot{a}$             | $\theta$                          |                                             | Yeni Bildirim<br>Yapılmamış        |                          |          | 03/08/2023            | 17/09/2023                            | Berlin           | deceme                                                  | deneme03082023                    |                                |                      | $\mathbf{1}$            | $\overline{z}$         |
| Tibbi Billis Monografian                                  | $x + 1$     |                        |                                   | 1 2 3 4 5 4 7 8 9 10                        | $\mathbb{R}$ . If                  |                          |          |                       |                                       |                  |                                                         |                                   |                                |                      |                         | 1 - 10 121 öğeleri     |

Resim-7: Daha önce bildirim işlemi yapılan bilimsel toplantıların ve eğitsel faaliyetlerin görüntülendiği ekran

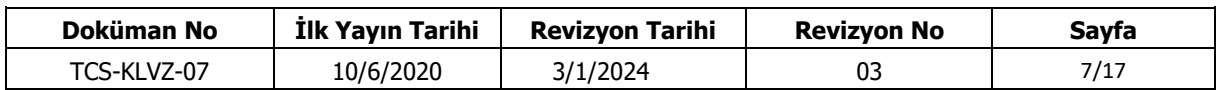

b) Bu ekranda yer alan ilgili alanlara, e-imzalı geri bildirim üst yazısı ile masraf kalemlerine ait resmi geçerliliği olan belgeler (fatura, dekont vb.) yüklenir. Daha sonra ekranın altında yer alan *"Geri Bildirim"* (17) butonuna basılarak geri bildirim işlemi tamamlanmış olur. (Resim-8)

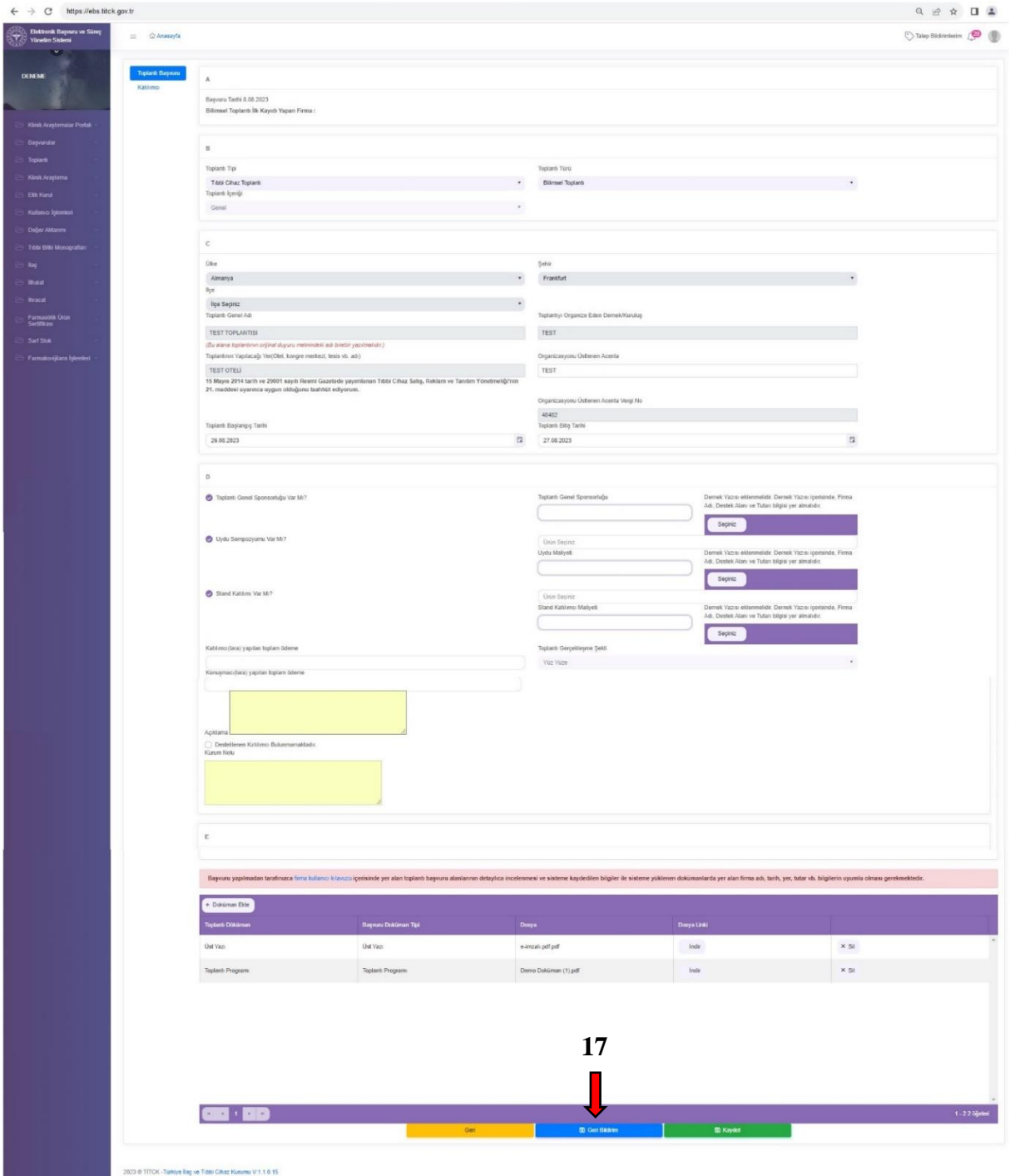

Resim-8: Gerçekleştirilen bilimsel toplantıların veya eğitsel faaliyetlerin geri bildirim işlemlerinin yapılabileceği ekran

(5) Bilimsel toplantı/eğitsel faaliyet programında konuşmacıların ve varsa yazılı/sözlü bildiri sunan araştırmacıların isimleri yer almalıdır.

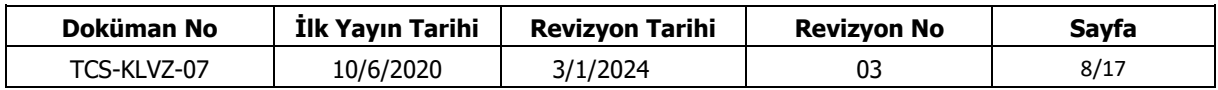

(6) Daha önce bildirimi yapılan hususlarda meydana gelen değişiklikler, bilimsel toplantının/eğitsel faaliyetin bitiş tarihine kadar EBS de yer alan ilgili ekranda gerçekleştirilmelidir.

## **Aşamalı toplantı**

**MADDE 10–** (1) Aşamalı toplantılarda toplantının her aşamasına katılacak dinleyicilerin aynı kişilerden oluşması gerekmekte olup bu dinleyicilerin katıldığı toplantının aşamalarının toplamı bir katılım desteği olarak değerlendirilir. Örneğin;

2023 yılı Ekim ve Aralık ayları ile 2024 yılı Nisan ayında 3 aşamadan oluşan X toplantısına katılmak üzere satış merkezinin desteklediği Y dinleyicisinin katıldığı bütün aşamalar için 2023 yılındaki toplam hakkından 1 destek hakkı düşülür.

(2) Aşamalı toplantıların tamamı EBS ye ilk kayıt bildiriminin yapıldığı tarih itibarıyla bir yılı geçemez. Bir yılı geçecek aşamalar için yeni bir toplantı kaydı oluşturulmalıdır. Aşamalı toplantının tüm aşamalarının girildiği ilk kayıt işlemi, toplantının ilk aşamasının düzenlendiği son günün bitimine kadar EBS de tamamlanmalıdır. Bu bildirimler yapılırken aşağıda yer alan işlem basamakları takip edilmelidir;

a) Aşamalı toplantı ilk kayıt işlemi için*,* sisteme giriş yapıldıktan sonra açılan ekranın sol sütununda yer alan sırasıyla *"Toplantı"* (18) ve *"Bilimsel Toplantı İlk Kayıt"* (19) seçenekleri seçilerek bildirim yapılması istenen aşamalı toplantının bilgilerinin girileceği ekran görüntülenir. (Resim-9)

|                                                             |                                 |                                  |                                                                      |                    |                      |                                                                                                    |            |                     |                    |                      |                 | $\Box$<br>IŘ.                |
|-------------------------------------------------------------|---------------------------------|----------------------------------|----------------------------------------------------------------------|--------------------|----------------------|----------------------------------------------------------------------------------------------------|------------|---------------------|--------------------|----------------------|-----------------|------------------------------|
| Elektronik Başvuru ve Süreç<br>V)<br><b>Yonetim Sistemi</b> | C Anasayfa<br>$\equiv$          |                                  |                                                                      |                    |                      |                                                                                                    |            |                     |                    |                      |                 | Talep Bildirimlerim          |
| $\overline{\mathbf{v}}$<br><b>DENEME</b>                    | $\sim$                          | Cevaplanan Başvurularım          |                                                                      |                    |                      |                                                                                                    |            |                     |                    |                      |                 |                              |
|                                                             | Kuruma Gelen Tarih              |                                  |                                                                      |                    | Kurumdan Giden Tarih |                                                                                                    | Gelen Sayı |                     |                    | Giden Says           |                 |                              |
|                                                             |                                 | $\Xi$                            |                                                                      | 自                  | 自<br>29.07.2023      | 自<br>08.08.2023                                                                                                    |            |                     |                    |                      |                 |                              |
|                                                             | <b>Urün Adı</b>                 |                                  |                                                                      |                    |                      |                                                                                                    | Takip No.  |                     |                    | Basvuru Türü         |                 |                              |
| Klinik Arastırmalar Portalı                                 |                                 |                                  |                                                                      |                    |                      |                                                                                                    |            |                     |                    | Lütfen Seçiniz       |                 |                              |
| Başvurular                                                  | 18                              |                                  |                                                                      |                    |                      |                                                                                                    |            |                     |                    |                      |                 |                              |
| <b>Toplant</b>                                              |                                 |                                  |                                                                      |                    |                      |                                                                                                    |            |                     |                    |                      | Ara             |                              |
|                                                             | <b>Takip No</b>                 | <b>Basvuru Tipi</b>              | <b>BacAdı</b>                                                        |                    | Kuruma Gelen Sayı    | Kuruma Gelen Tarih                                                                                                    |            | Kurumdan Giden Sayı |                    | Kurumdan Giden Tarih |                 | <b>Imzalı Belge ve Ekler</b> |
| Başvuru Yap                                                 | 2653*                           | ilac.                            | <b>TEST</b>                                                          | 2306               | E-46085174-000-      | 23/06/2023                                                                                                    |            | E-79151189-501.01-1 |                    | 08/08/2023           |                 | Detay                        |
| Basvurularım                                                | $\mathbf{H}$ .<br>$\rightarrow$ | $\mathbf{r}$<br>-M               |                                                                      |                    |                      |                                                                                                    |            |                     |                    |                      |                 | 1 - 1 1 öğeleri              |
| <b>Bilimsel Toplantı İlk Kayıt</b>                          | EUP'tan Gelen Belgeler          |                                  |                                                                      |                    |                      |                                                                                                    |            |                     |                    |                      |                 |                              |
|                                                             |                                 |                                  |                                                                      |                    |                      |                                                                                                    |            |                     |                    |                      |                 |                              |
| <b>Bilimsel Toplanti Sec-</b>                               |                                 |                                  |                                                                      |                    |                      |                                                                                                    |            |                     |                    |                      |                 |                              |
| Katılımcı Ara                                               | 9<br>Evrak Tarihi               |                                  |                                                                      |                    | Evrak Sayı           |                                                                                                    |            |                     |                    |                      |                 |                              |
|                                                             |                                 | 自                                |                                                                      | 自                  |                      |                                                                                                    |            |                     |                    |                      | Ara             |                              |
| Uyanlarım                                                   | Gönderen Firma                  |                                  | Konu                                                                 | <b>Bgili Birim</b> | Evrak Sayı           | Evrak Tarihi                                                                                                    |            | Glden Evrak No      | Giden Evrak Tarihi |                      | <b>Urün Adı</b> | <b>Belgeler</b>              |
| Klinik Araştırma                                            | H.<br>$\mathcal{A}$             | $\mathbb{H}$<br>$\mathbb{R}^n$ . |                                                                      |                    |                      |                                                                                                    |            |                     |                    |                      |                 |                              |
| Etik Kurul                                                  |                                 |                                  |                                                                      |                    |                      |                                                                                                    |            |                     |                    |                      |                 |                              |
| Kullanıcı İslemleri                                         | Bildirimler                     |                                  |                                                                      |                    |                      |                                                                                                    |            |                     |                    |                      |                 |                              |
|                                                             | $\bullet$                       |                                  | 2804 takip no lu bildiriminiz Kurum tarafından kayıtlara alınmıştır. |                    |                      |                                                                                                    |            |                     |                    |                      |                 | 5.08.2023                    |
|                                                             |                                 |                                  |                                                                      |                    |                      |                                                                                                    |            |                     |                    |                      |                 |                              |
|                                                             | $\bullet$                       |                                  |                                                                      |                    |                      | 2804 takip no.lu bildiriminiz Kurum tarafından reddedilmiştir. Lütfen ilgili bildirime istinaden yazılan cevabi yazıya bakınız. |            |                     |                    |                      |                 | 5.08.2023                    |
|                                                             | $\bullet$                       |                                  | 2804 takip no lu bildiriminiz Kurum tarafından kayıtlara alınmıştır. |                    |                      |                                                                                                    |            |                     |                    |                      |                 | 5.08.2023                    |
| Değer Aktarımı<br>Tibbi Bitki Monografian<br><b>Ithalat</b> | $\bullet$                       |                                  | 2821 takip no lu bildiriminiz Kurum tarafından kayıtlara alınmıştır. |                    |                      |                                                                                                    |            |                     |                    |                      |                 | 5.08.2023                    |
| <b>E</b> llac<br>$\sim$<br><b>Inracat</b>                   | $\bullet$                       |                                  |                                                                      |                    |                      | 3088 takip no lu bildiriminiz Kurum tarafından reddedilmiştir. Lütfen ilgili bildirime istinaden yazılan cevabi yazıya bakınız. |            |                     |                    |                      |                 | 5.08.2023                    |

Resim-9: Aşamalı toplantı ilk kayıt işlemi için kullanılacak ekran

b) Aşamalı toplantının ilk kayıt bildirimi yapılırken mükerrer kayıt oluşturmamak adına bildirim yapılacak toplantıya ait **başka kullanıcılar tarafından daha önce kayıt oluşturulup oluşturulmadığı** (20) kontrol edilmelidir. Aşamalı toplantının ilk kayıt bildirimi için açılan ekranda yer alan alanlar doldurulduktan sonra ekranın alt kısmında bulunan *"Başvuruyu Gönder"* (21) butonuna basılır.( Resim-10)

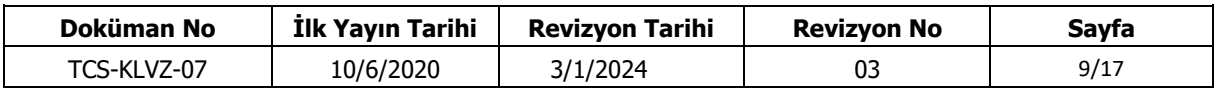

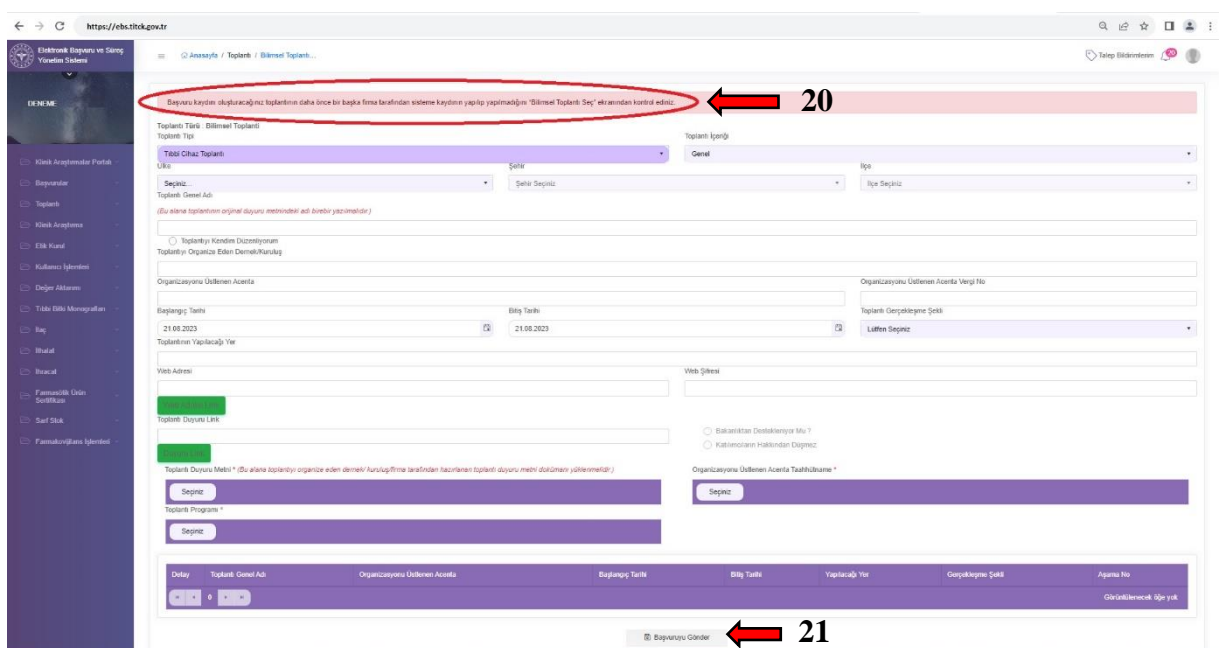

Resim-10: Aşamalı toplantı ilk kayıt işlemi için kullanılacak ekran

c) Daha sonra açılan ekrandan sırasıyla *"Toplantı"* (22) ve *"Bilimsel Toplantı Seç"* (23) seçenekleri seçilerek aşamalı toplantının bilgilerinin girileceği ekran görüntülenir (Resim-11).

| Elektronik Baynunu ve Süreç<br>$\mathbf{H}$<br><b>Yinetim Saterni</b> | G Anasayla                                                              |                            |                                                                                                    |                      |                     |                     |                      | Take Bidrimlerin (C)   |
|-----------------------------------------------------------------------|-------------------------------------------------------------------------|----------------------------|----------------------------------------------------------------------------------------------------|----------------------|---------------------|---------------------|----------------------|------------------------|
|                                                                       | Cevaplanan Basvurularım                                                 |                            |                                                                                                    |                      |                     |                     |                      |                        |
|                                                                       | Kuruma Gelen Tarih                                                      |                            | Kurumdan Giden Tarih                                                                                                    |                      | Golon Says          |                     | Giden Says           |                        |
|                                                                       | $\Box$                                                                  | $\alpha$                   | $\alpha$<br>11.09.2023                                                                                                    | $\Box$<br>21.00.2023 |                     |                     |                      |                        |
| <b>Účněži</b><br>Klink Aragtemalar Portals                            |                                                                         |                            |                                                                                                    |                      | Takio No            |                     | Basyaru Türü         |                        |
|                                                                       | 22                                                                      |                            |                                                                                                    |                      |                     |                     | Lütlen Sepiriz       |                        |
|                                                                       |                                                                         |                            |                                                                                                    |                      |                     |                     | ka                   |                        |
| sitip No                                                              | Bagway Tipi                                                             | <b>Tag Adr</b>             | Kuruma Gelen Says                                                                                                    | Kuruma Gelen Tanh    | Kurumdan Giden Sayı |                     | Kurumdan Giden Tarih | most Belge ve Ekk      |
| $\frac{1}{2}$                                                         | $\mathbf{r}$                                                            |                            |                                                                                                    |                      |                     |                     |                      | Görüntülenecek öğe yok |
|                                                                       | EUP'tan Gelen Belgeler                                                  |                            |                                                                                                    |                      |                     |                     |                      |                        |
|                                                                       |                                                                         |                            |                                                                                                    |                      |                     |                     |                      |                        |
|                                                                       | 23                                                                      |                            | Evrak Says                                                                                                    |                      |                     |                     |                      |                        |
|                                                                       | Ntp:010.189.152.175/6esw.ru/Topi B                                      | $\Omega$                   |                                                                                                    |                      |                     |                     | Am                   |                        |
|                                                                       | Gönderen Firma                                                          | Kanu<br><b>Bott Street</b> | <b>Evrolc Says</b>                                                                                                    | <b>Evidt Tarihi</b>  | Giden Evrak No      | Gidon Einrak Tarihi | Úrūn Adi             | <b>Illulgaler</b>      |
| $N$ $4$                                                               | $x = x$                                                                 |                            |                                                                                                    |                      |                     |                     |                      |                        |
|                                                                       | Bidrimler:                                                              |                            |                                                                                                    |                      |                     |                     |                      |                        |
|                                                                       |                                                                         |                            |                                                                                                    |                      |                     |                     |                      |                        |
| $\bullet$                                                             |                                                                         |                            | 2663462 takip no.lu bildiriminiz Kurum tarafından reddedilmiştir. Lütfen ilgili bildirime istinaden yazılan cevabi yazıya bakınız.  |                      |                     |                     |                      | 16.08.2023             |
| $\bullet$                                                             | 2552804 takip no.lu bildiriminiz Kurum tarafından kayıtlara alınmışbr.  |                            |                                                                                                    |                      |                     |                     |                      | 6.06.2023              |
| $\bullet$                                                             |                                                                         |                            | 2052804 takip no.lu bildiriminiz Kurum tarafından reddedilmiştir. Lütfen ligili bildirime istinaden yazılan cevabi yazıya bakınız.  |                      |                     |                     |                      | 5.06.2023              |
| $\bullet$                                                             | 2052004 takip no lu bildiriminiz Kurum tarafından kaydlara alınmıştır.  |                            |                                                                                                    |                      |                     |                     |                      | 6.08.2023              |
| $\bullet$                                                             | 2652821 tekip no.lu bildiriminiz Kurum tarafından kayıtlara alınmıştır. |                            |                                                                                                    |                      |                     |                     |                      | 6.08.2023              |
| $\bullet$                                                             |                                                                         |                            | 2053068 takip no lu bildiriminiz Kurum tarafından reddedilmiştir. Lütferi ilgili bildirime istinaden yazılan cevabi yazıya bakınız. |                      |                     |                     |                      | 6.08.2023              |
| $\bullet$                                                             | 2053793 takip no lu bildiriminiz Kurum tarafından kayıtlara alınmıştır. |                            |                                                                                                    |                      |                     |                     |                      | 1.08.2023              |
| $\bullet$                                                             |                                                                         |                            | 2853783 tekip no.lu bildiriminiz Kurum terafından reddedilmiştir. Lütleri ilgili bildirime istinaden yazılan cevatri yazıya bakınız |                      |                     |                     |                      | 1.08.2023              |
| $\bullet$                                                             |                                                                         |                            | 2553763 takip no.lu bildiriminiz Kurum tarafından reddedilmiştir. Lütferi ilgili bildirime istinaden yazılan cevabi yazıya bakınız. |                      |                     |                     |                      | 1.08.2023              |

Resim-11: Aşamalı toplantı bildirim işlemi için kullanılacak ekran

ç) Açılan ekranda aşama girilecek bilimsel toplantının bulunduğu satırda *"Detay"* (24) butonuna basılır. (Resim-12).

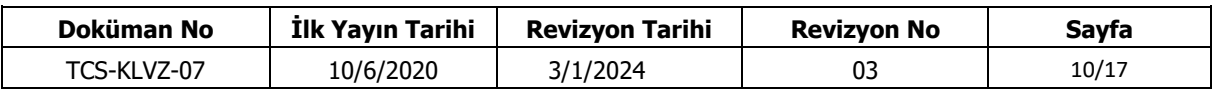

| $\leftarrow$ $\rightarrow$ C https://ebs.titck.gov.tr                                     |                                      |                                                                 |         |                                                             |            |            |           |             |                      |                | Q @ * 0 1 1          |
|-------------------------------------------------------------------------------------------|--------------------------------------|-----------------------------------------------------------------|---------|-------------------------------------------------------------|------------|------------|-----------|-------------|----------------------|----------------|----------------------|
| <b>Constitution Register on Street</b><br>The Viewskin Stateni<br>$\overline{\mathbf{v}}$ |                                      | E C Anasayfa / Toplant: / Billmael Toplant                      |         |                                                             |            |            |           |             |                      |                | Talep Bidrimlerim (O |
|                                                                                           | Toplanti Başlangış Tarihi            |                                                                 |         |                                                             |            |            |           |             | Toplant: Bitig Tanhi |                |                      |
|                                                                                           | Toplant Tipl                         |                                                                 |         |                                                             |            |            |           | $\alpha$    | Toplanti Adv.        |                |                      |
|                                                                                           | Lütten Sepiniz                       |                                                                 |         |                                                             |            |            |           | $\star$     |                      |                |                      |
| Kiesk Aragbemalar Portals                                                                 |                                      | Toplant Ara                                                     |         |                                                             |            |            |           |             |                      |                |                      |
|                                                                                           |                                      |                                                                 |         |                                                             |            |            |           |             |                      |                |                      |
|                                                                                           |                                      | Toplants Genel Adi Toplant or Organize Eden Demektikunskip Ülke |         | Son Begwuru Tenhi Beglangiş Tarihi Biliş Tarihi Şehir Durum |            |            |           | Başwru      | Detay                | Onayor Notu    |                      |
| Kink Araştırma                                                                            | TEST<br><b>TOPLANTIS!</b><br>aşamalı | TEST                                                            | Almanya | 28/09/2023                                                  | 2109/2023  | 28/09/2023 | Orayland: | Bagvuru Yap |                      | $\frac{1}{24}$ |                      |
| Kullanıcı İşlemleri                                                                       | KAYIT.<br>TEST                       | TEST                                                            |         | Almanya 27/08/2023                                          | 26/08/2023 | 27/08/2022 | Orayland  | Bagyuru Yap | Detay                |                |                      |
| Deger Akterera                                                                            |                                      |                                                                 |         |                                                             |            |            |           |             |                      |                |                      |
| Tibbi Bibi Monografian                                                                    |                                      |                                                                 |         |                                                             |            |            |           |             |                      |                |                      |
|                                                                                           |                                      |                                                                 |         |                                                             |            |            |           |             |                      |                |                      |
|                                                                                           |                                      |                                                                 |         |                                                             |            |            |           |             |                      |                |                      |
|                                                                                           |                                      |                                                                 |         |                                                             |            |            |           |             |                      |                |                      |
| Farmastrik Ürün                                                                           |                                      |                                                                 |         |                                                             |            |            |           |             |                      |                |                      |
|                                                                                           |                                      |                                                                 |         |                                                             |            |            |           |             |                      |                |                      |
| Farmskovijtans Islamici                                                                   |                                      |                                                                 |         |                                                             |            |            |           |             |                      |                |                      |
|                                                                                           |                                      |                                                                 |         |                                                             |            |            |           |             |                      |                |                      |
|                                                                                           |                                      |                                                                 |         |                                                             |            |            |           |             |                      |                |                      |
|                                                                                           |                                      |                                                                 |         |                                                             |            |            |           |             |                      |                |                      |
|                                                                                           |                                      |                                                                 |         |                                                             |            |            |           |             |                      |                |                      |
|                                                                                           |                                      |                                                                 |         |                                                             |            |            |           |             |                      |                |                      |
|                                                                                           |                                      |                                                                 |         |                                                             |            |            |           |             |                      |                |                      |
|                                                                                           |                                      |                                                                 |         |                                                             |            |            |           |             |                      |                |                      |
|                                                                                           |                                      |                                                                 |         |                                                             |            |            |           |             |                      |                |                      |
|                                                                                           |                                      | 2 2 2 3 3 3 3 3 3 4 5 6 7 8 9 10 3 4 5                          |         |                                                             |            |            |           |             |                      |                | 1 - 10 12259 ogeler  |

Resim-12: Aşamalı toplantı bildirim işlemi için kullanılacak ekran

d) Açılan ekranda toplantı bilgileri kontrol edildikten sonra ekranın sağ alt kısmında yer alan *"Yeni Aşamalı Toplantı Ekle"* (25) butonuna basılarak toplantının aşamasına ilişkin bilgilerin girileceği *"Aşamalı Toplantı Bilgileri"* ekranı görüntülenir. (Resim-13).

| <b>Since The Street States</b><br>The States States of Street Street Street Street Street Street Street Street Street Street Street Street Street<br>Street Street Street Street Street Street Street Street Street Street Street Street<br>$\equiv$ $\Omega$ Anasayfa<br>$\overline{\mathbf{v}}$<br>Toplant: Türü: Itilimsel Toplanti<br><b>DENEME</b><br>Toplant Tipi<br>Tibbi Cihaz Toplanti<br><b>USA</b><br>Almanya<br>Kink Araştımalar Portalı<br>Toplant: Oenel Ad:<br>(Bu alana toplantinin orginal duyuru methindeki adi birebir yazılmalidir.)<br>Baywruim<br><b>TEST TOPLANTISI asamal</b><br><b>Toplant</b><br><b>C: Toolantly: Kendim Düzenliyorum</b><br>Toplantiyi Organize Eden Demek/Kuruluş<br>Kirák Araştırma<br>TEST<br><b>CD</b> Eskilona<br>Organizasyonu Üstlenen Acenta<br>Kulland: (glender)<br>TEST.<br>Başlangıç Tarihi<br>Doğor Aktarımı<br>21.09.2023<br>Tibbi Sibi Monografier<br>Toplantinin Yapılacağı Yan<br>TEST OTEL!<br>lisp:<br>Web Adres! | $\bullet$ | Sehir<br>Augsburg | $\tau$ .                             | Toplant: Ipariği<br>Genel                   |                     |                                        |                   | States Bildirmlerm (O)     |
|----------------------------------------------------------------------------------------------------|-----------|-------------------|--------------------------------------|---------------------------------------------|---------------------|----------------------------------------|-------------------|----------------------------|
|                                                                                                    |           |                   |                                      |                                             |                     |                                        |                   |                            |
|                                                                                                    |           |                   |                                      |                                             |                     |                                        |                   |                            |
|                                                                                                    |           |                   |                                      |                                             |                     |                                        |                   |                            |
|                                                                                                    |           |                   |                                      |                                             |                     | lipe                                   |                   |                            |
|                                                                                                    |           |                   |                                      |                                             | $\scriptstyle\star$ | lipe Sepriz                            |                   |                            |
|                                                                                                    |           |                   |                                      |                                             |                     |                                        |                   |                            |
|                                                                                                    |           |                   |                                      |                                             |                     |                                        |                   |                            |
|                                                                                                    |           |                   |                                      |                                             |                     |                                        |                   |                            |
|                                                                                                    |           |                   |                                      |                                             |                     | Organizasyoru Üstlenen Acenta Vergi No |                   |                            |
|                                                                                                    |           |                   |                                      |                                             |                     | 48422                                  |                   |                            |
|                                                                                                    |           | Bitig Tarihi      |                                      |                                             |                     | Toplanti Gerpskiegme Şekli             |                   |                            |
|                                                                                                    | $\Box$    | 28.09.2023        |                                      |                                             | $\Box$              | Yüz Yüze                               |                   |                            |
|                                                                                                    |           |                   |                                      |                                             |                     |                                        |                   |                            |
|                                                                                                    |           |                   |                                      |                                             |                     |                                        |                   |                            |
|                                                                                                    |           |                   |                                      | Web Sillesi                                 |                     |                                        |                   |                            |
| http://teat.com.tr                                                                                                    |           |                   |                                      |                                             |                     |                                        |                   |                            |
| Web Adresi Link<br>Toblard Duyuru Link                                                                                                    |           |                   |                                      |                                             |                     |                                        |                   |                            |
| http://test.com.tr                                                                                                    |           |                   |                                      | ( Bakantiktan Dastakteniyor Mu 7            |                     |                                        |                   |                            |
| <b>Duyuru Link</b>                                                                                                    |           |                   |                                      | C Ketimplann Hakkından Düşmez               |                     |                                        |                   |                            |
| Toplanti Duyuru Matni * (Bu alana toplantiyi organiza eden demak/ kurulup/firma tarafından hazırlanan toplantı doyunu matni dokümanı yüklenmelidir.)<br>Farmakovijkais Iglenteri                                                                                                    |           |                   |                                      | Organizasyonu Üstlanan Azanta Taahhütname * |                     |                                        |                   | 25                         |
|                                                                                                    |           |                   |                                      |                                             |                     |                                        |                   |                            |
| TEST AMAÇLI BAŞVURU por Indir                                                                                                    |           |                   |                                      | TEST AMAÇLI BAŞVURU.pdf Indir               |                     |                                        |                   |                            |
| Toplant: Program: *                                                                                                    |           |                   |                                      |                                             |                     |                                        |                   |                            |
| TEST AMAÇLI BAŞVURU pdf Inde                                                                                                    |           |                   |                                      |                                             |                     |                                        |                   |                            |
|                                                                                                    |           |                   |                                      |                                             |                     |                                        |                   | Yeni Aşamalı Toplantı Ekle |
| Toplards Gunul Ads<br>Organizacyonu Üstlenen Acenta<br>Detay                                                                                                    |           |                   | Bagangg Tarihi                       | Bitty Tachi                                 | Yapılacağı Yar      |                                        | Gerçekteşme Şekil | Assess No                  |
| $-1$<br>$\mathbf{r}=\mathbf{r}$                                                                                                    |           |                   |                                      |                                             |                     |                                        |                   | Görüntülenedek öğe yok     |
|                                                                                                    |           |                   | E Toplentes Yapılacağı Yeri Güncelle |                                             |                     |                                        |                   |                            |
|                                                                                                    |           |                   |                                      |                                             |                     |                                        |                   |                            |

Resim-13: Aşamalı toplantı bildirim işlemi için kullanılacak ekran

e) Daha sonra bildirimi yapılacak aşamalı toplantının aşamalarına ilişkin bilgiler *"Aşamalı Toplantı Bilgileri"* (26) ekranına girilerek *"Kaydet"* (27) butonuna basılır. (Resim-14) Bu işlem toplantının her aşaması için tekrar edilir.

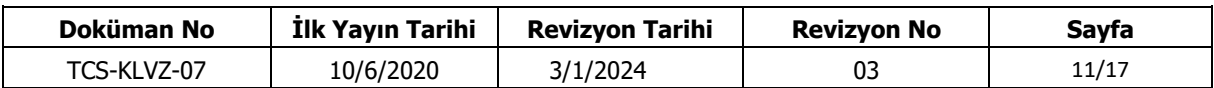

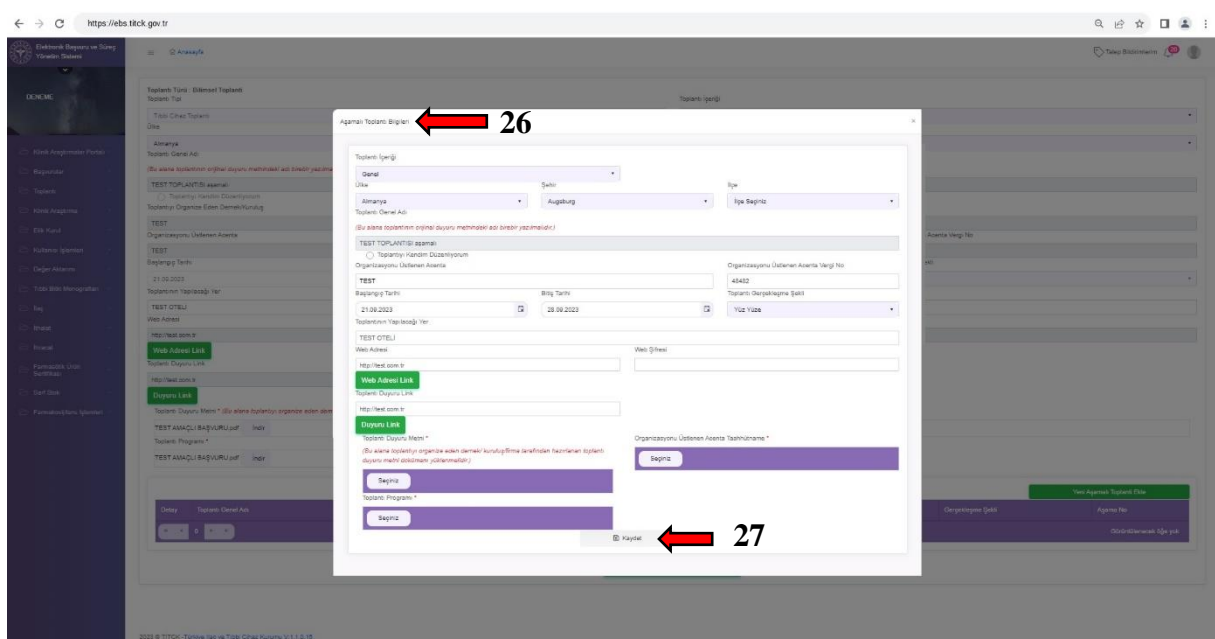

Resim-14: Bilimsel toplantının aşamalarına ilişkin bilgilerin girileceği ekran

f) İlk kayıt işlemi tamamlanan aşamalı toplantının toplantı bildirim işlemleri 9 uncu maddenin üçüncü fıkrasının (ç) bendi ve sonrasındaki bentlerde tarif edildiği şekilde yapılır. Aşamalı toplantının ilk kayıt işleminde tüm aşamalara ilişkin bilginin sisteme girilmesi gerekir.

g) Bildirim işlemi tamamlanan aşamalı toplantının geri bildirim işlemi son aşama olan toplantının düzenlendiği son günden sonraki otuz gün içinde 9 uncu maddenin dördüncü fıkrasında tarif edildiği şekilde yapılır.

#### **Dinleyicilerin katılım reddine ilişkin süreç**

**MADDE 11–** (1) Bilimsel toplantılara satış merkezinin desteğiyle katılacak dinleyiciler Ek-1 de yer alan onay formunu doldurup imzalar. Daha sonra bu form, yukarıda yer verilen toplantı bildirim aşamalarında katılımı için destek olan satış merkezi tarafından ilgili pencereye yüklenir.

(2) Satış merkezince katılım bildirimi yapılan dinleyicilerden toplantıya katılım sağlamaktan herhangi bir sebeple vazgeçenlerin, toplantının düzenlendiği son günün bitimine kadar aşağıda yer alan adımları takip ederek katılım bildirimlerini iptal etmeleri gerekir.

a[\)https://ebs.titck.gov.tr/basvuru/TibbiCihazToplantiKatilimListesi/EImzaHekimLo](https://ebs.titck.gov.tr/basvuru/TibbiCihazToplantiKatilimListesi/EImzaHekimLogin)

[gin](https://ebs.titck.gov.tr/basvuru/TibbiCihazToplantiKatilimListesi/EImzaHekimLogin) adresinden e-imza ile *"Giriş Yap"* (28) butonuna basılarak EBS ye girilir. (Resim-15)

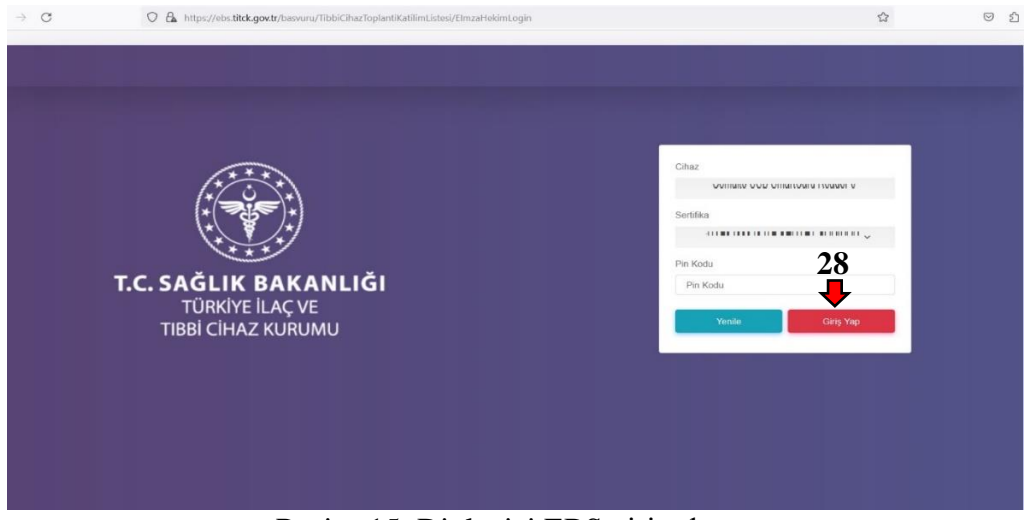

Resim-15: Dinleyici EBS giriş ekranı

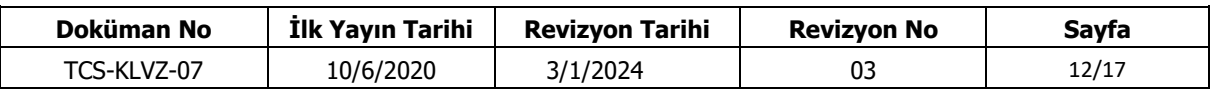

b) Açılan ekranda dinleyiciye destek verilen bilimsel toplantılar listelenir. Listelenen bilimsel toplantılardan katılım yapılmayacak toplantının bulunduğu satırdaki *"Red"* (29) butonuna basılır. (Resim-16)

|         | Υ.<br>Toplanti Adi<br>Τ.                                                                                                  | Toplanti Baslangic Tarihi<br>T. | $\pmb{\tau}$<br>Toplanti Bitis Tarihi |               |
|---------|----------------------------------------------------------------------------------------------------|---------------------------------|---------------------------------------|---------------|
| 3273241 | Flow Physiology Training - MIC,<br>Istanbul - January 7, 2023                                                             | 07.01.2023                      | 07.01.2023                            | 29<br>Red     |
| 473682  | Regional Surgical Nursing<br>Symposium_MIC Istanbul- 7-8<br>January 2023                                                  | 07.01.2023                      | 08.01.2023                            | Red           |
| 426845  | NORTH AMERICAN<br>NEUROMODULATION SOCIETY<br>26TH ANNUAL MEETING, Today's<br>TECHNOLOGY, . est 1994 .<br>Tomorrow's CURES | 12.01.2023                      | 15.01.2023                            | 37. 19<br>Red |

Resim-16: Dinleyicilerin katılım reddine ilişkin ekran

c) Bilimsel toplantının son gününe kadar *"Red"* bildirimi yapılacak bilimsel toplantılar için *"İlgili toplantıya katılmayacağınızı beyan ediyorsunuz. Emin misiniz?"* (30) sorusuna *"Evet"* (31) butonuna basıldığında bilimsel toplantıya katılım sağlanmayacağı bildirimi yapılmış olur ve bu şekilde seçilen bilimsel toplantılar ilgili ekrandan silinir. (Resim-17)

| ID      | Υ. | Toplanti Adi<br>Τ.                                                                                                    | Toplanti Baslangic Tarihi<br>т. | Toplanti Bitis Tarihi                                                                                                    | $\mathbf{r}$ | $\pmb{\tau}$ |  |
|---------|----|----------------------------------------------------------------------------------------------------|---------------------------------|----------------------------------------------------------------------------------------------------|--------------|--------------|--|
| 3273241 |    | Flow Physiology Training - MIC,<br>Istanbul - January 7, 2023                                                            | 07.01.2023                      | 07.01.2023                                                                                                    | <b>START</b> | Red          |  |
| 426845  |    | NORTH AMERICAN<br>NEUROMODULATION SOCIETY<br>26TH ANNUAL MEETING, Today's<br>TECHNOLOGY · est 1994 ·<br>Tomorrow's CURES | 12.01.                          |                                                                                                    |              | Red          |  |
| 473682  |    | International Congress of<br>Parkinson's Disease and Movement<br>Disorders <sup>TM</sup>                                 | 27.08                           | International Congress of Parkinson's Disease and<br>Movement Disorders™<br>İlgili Toplantıya Katılmayacağınızı Beyan Ediyorsunuz. Emin | 30           | Red          |  |
|         |    |                                                                                                    | 31 <sup>1</sup><br>Evet         | misiniz?<br>Hayir                                                                                                    |              |              |  |
|         |    |                                                                                                    |                                 |                                                                                                    |              |              |  |

Resim-17: Dinleyicilerin katılım reddine ilişkin ekran

ç) Bilimsel toplantı sona erdikten sonra *"Red"* bildirimi yapılacak bilimsel toplantılar için *"İlgili toplantıya katılmayacağınızı beyan ediyorsunuz. Beyanınızla ilgili idari süreç başlatılacaktır. Emin misiniz?"* (32) sorusuna *"Evet"* (33) butonuna basıldığında bilimsel toplantıya katılım sağlanmadığı bildirimi yapılmış olur ve bu şekilde seçilen bilimsel toplantılar ilgili ekrandan silinir. (Resim-18) **Katıldığı halde** *"Red"* **butonu ile katılmadığını beyan** 

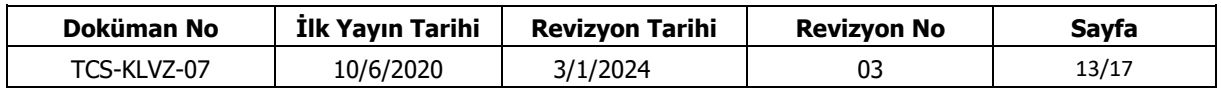

## **ettiği tespit edilen dinleyiciler hakkında Kurum tarafından gerekli yaptırım süreçleri başlatılır.**

|         |    |                                                                                                    |                                          |                                                                                                    |              |     | $\bullet \bullet \bullet \; :$ |
|---------|----|----------------------------------------------------------------------------------------------------|------------------------------------------|----------------------------------------------------------------------------------------------------|--------------|-----|--------------------------------|
| ID      | Υ. | Υ.<br>Toplanti Adi                                                                                                    | Toplanti Baslangic Tarihi<br>$\mathbf r$ | <b>Toplanti Bitis Tarihi</b>                                                                                          | $\pmb{\tau}$ | ۳   |                                |
| 3273241 |    | Flow Physiology Training - MIC,<br>Istanbul - January 7, 2023                                                                    | 07.01.2023                               | 07.01.2023                                                                                                    |              | Red |                                |
| 473682  |    | <b>Regional Surgical Nursing</b><br>Symposium MIC Istanbul- 7-8<br>January 2023                                                  | 07.01.0001                               |                                                                                                    |              | Red |                                |
| 426845  |    | NORTH AMERICAN<br>NEUROMODULATION SOCIETY<br>26TH ANNUAL MEETING, Today's<br>TECHNOLOGY, . est 1994 -<br><b>Tomorrow's CURES</b> | 12.01                                    | Flow Physiology Training - MIC, Istanbul - January 7,<br>2023                                                         | 32           | Red |                                |
|         |    |                                                                                                    |                                          | İlgili Toplantıya Katılmadığınızı Beyan Ediyorsunuz.<br>Beyanınızla ilgili İdari Süreç Başlatılacaktır. Emin misiniz? |              |     |                                |
|         |    |                                                                                                    | 33<br>Evet                               | Hayır                                                                                                    |              |     |                                |
|         |    |                                                                                                    |                                          |                                                                                                    |              |     |                                |

Resim-18: Dinleyicilerin katılım reddine ilişkin ekran

(3) Satış merkezince katılım bildirimi yapılan dinleyicilerden toplantının düzenlendiği son günün bitimine kadar yukarıda belirtildiği şekilde red işlemi gerçekleştirmeyenlerin, toplantıya katılım hakkından düşülür.

### **Yürürlükten kaldırılan kılavuz**

**MADDE 12-** (1) 22/8/2023 tarihli ve E-24931227-010-14686 sayılı Makam Oluru ile yürürlüğe giren "Tıbbi Cihaz Satış, Reklam ve Tanıtım Yönetmeliği Kapsamında Gerçekleştirilecek Bilimsel Toplantı ve Eğitsel Faaliyetlere İlişkin Kılavuz (Revizyon no:2)" yürürlükten kaldırılmıştır.

## **Yürürlük**

**MADDE 13** – (1) Bu Kılavuz onaylandığı tarihte yürürlüğe girer.

## **Yürütme**

**MADDE 14** – (1) Bu Kılavuz hükümlerini Türkiye İlaç ve Tıbbi Cihaz Kurumu Başkanı yürütür.

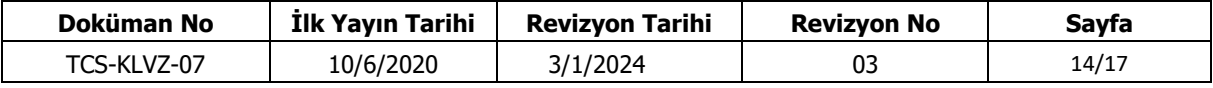

#### Ek-1: Dinleyici Onay Formu

## TÜRKİYE İLAÇ VE TIBBİ CİHAZ KURUMUNA

………………………(1)………….…………. de ……..(2)…….. olarak görev yapmaktayım. 15/5/2014 tarihli ve 29001 sayılı Resmi Gazete'de yayımlanan Tıbbi Cihaz Satış, Reklam ve Tanıtım Yönetmeliğinin 21 inci maddesi kapsamında ………(3)…….. tarihlerinde ………..…………(4)………………….. 'de düzenlenecek olan …………………………(5)……………………… isimli toplantıya …………(6)……… firmasının desteği ile dinleyici olarak katılım sağlamak istediğimi arz ederim.

> Ad-Soyad Unvan-Sicil No (Kaşe) İmza

Adres : E-posta :

Telefon :

*Açıklamalar*:

*(1) : Görevli bulunulan sağlık hizmet sunucusunun adı yazılır.*

*(2) : Uzmanlık/görev alanı yazılır.*

*(3) : Toplantı tarihi yazılır. (Örneğin: 24-27 Ağustos 2023)*

*(4) : Toplantının düzenleneceği şehir/eyalet adı yazılır.*

*(5) : Toplantının duyuru metninde yer alan adı eksiksiz olarak yazılır.* 

*(6) : Destek alınan satış merkezinin adı yazılır.*

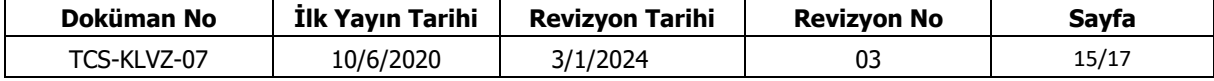

## **REVİZYON TARİHÇESİ**

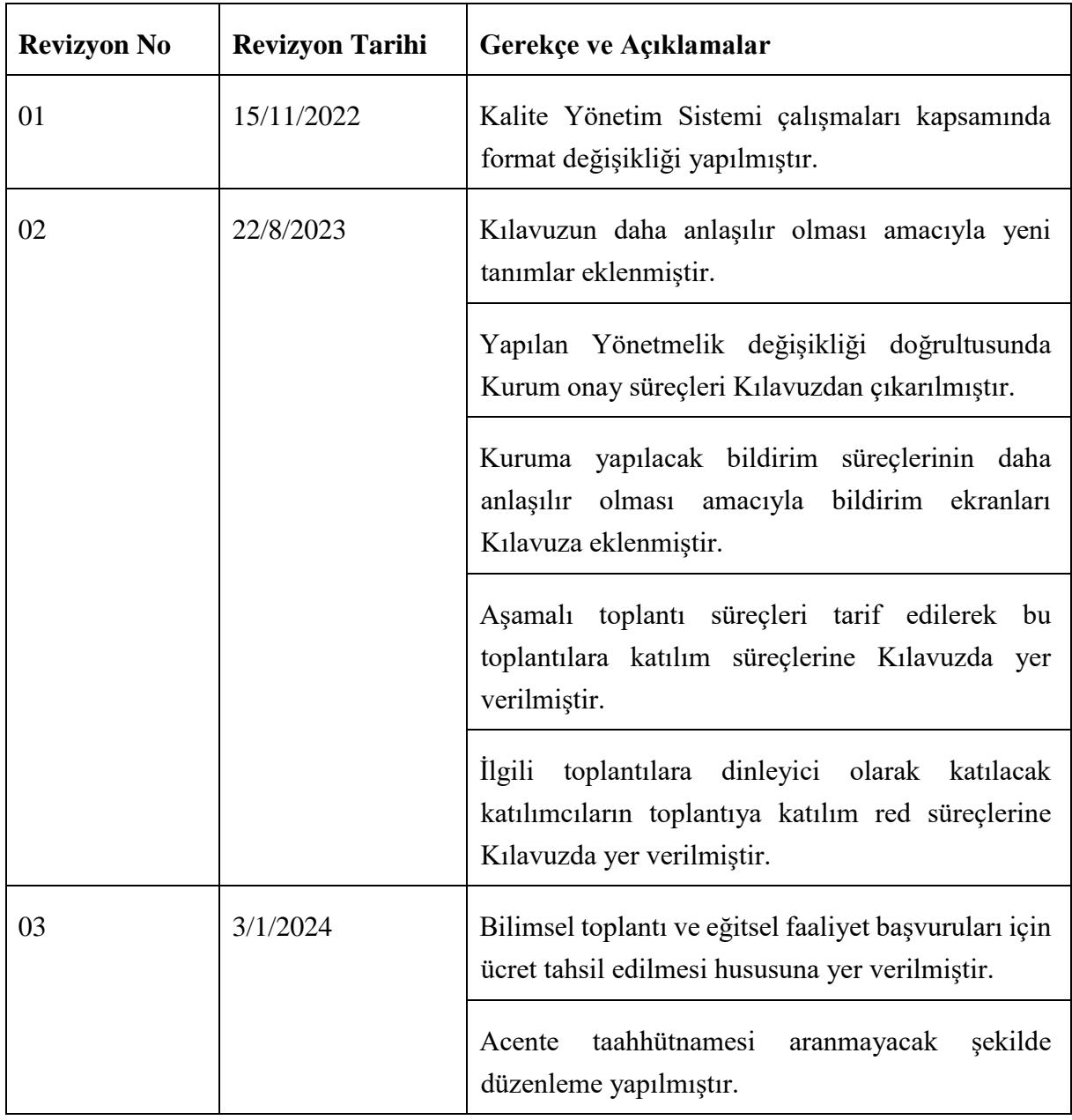

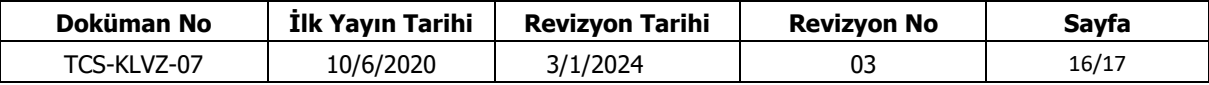